**Correction : COMPARAISON – ADDITION – SOUSTRACTION**

$$
= 2 - 5 +\n= -3 + 3\n= 0
$$

### **CORRECTION : Histoire de dates**

**1)** Sophocle, auteur de tragédies grecques, est né en 496 avant J-C, et il est mort en 406 avant J-C. Combien d'années a-t-il vécu ?

Années de vie = Année de mort – Année de naissance = - 406 – (-496) =- 406 + 496  $=90$ 

Sophocle a vécu 90 ans.

**Remarque** : Vous pouviez aussi faire un schéma pour vous aider.

**2)** Le philosophe grec Socrate, né en 470 avant J-C a vécu 71 ans. En quelle année est-il mort ?

Année de mort = Année de naissance + durée de vie = - 470 + 71 = - 399

Socrate est mort en 399 avant JC.

**3)** Le philosophe grec Platon, qui a vécu 80 ans, est mort en 348 avant J-C. En quelle année est-il né ?

Année de naissance = Année de mort – Durée de vie = - 348 – 80 = -428

Platon est né en 428 avant JC.

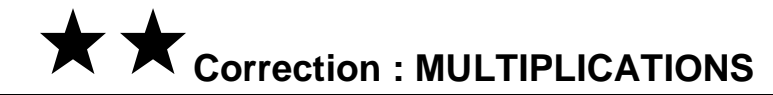

**34 a.**  $-0.3 \times (-4) = 1.2$ **b.**  $2 \times (-4.5) = -9$  $c. -5.42 \times 100 = -542$  $d. -15 \times (-6) = 90$ 

## $35a$

 $\mathbf b$ 

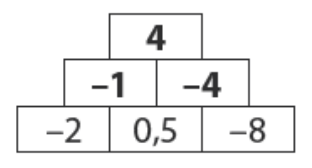

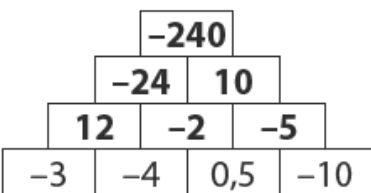

 $38$  a.  $-25,493$  $b.25,493$  $c.2549.3$  $d. - 2.5493$ 

39 a. négatif **b.** positif ou négatif c. positif

41 A =  $(-11.5) \times 2.5 \times (-2) \times (-3) \times (-4)$  $A = 2.5 \times 4 \times 11.5 \times 2 \times 3$  $A = 10 \times 23 \times 3$  $A = 690$  $B = 9 \times (-100) \times 5 \times (-20) \times (-0.07)$  $B = -100 \times 0.07 \times 5 \times 20 \times 9$  $B = -7 \times 100 \times 9$  $B = -6300$ 

16 Le produit a 15325 facteurs négatifs, c'est impair, donc le produit est négatif. Ce produit est égal à -1.

14 Un nombre et son opposé sont toujours de signes contraires, le produit est donc négatif. C'est William qui a raison.

**Correction : DIVISIONS**

 $46$  a.  $-12$ **b.** 0,7 **c.**  $-11$  $d - 4$ **b.**  $-4$  **c.**  $-0.26$  **d.**  $-70$  $47$  a. 0,7 **48 a.** Par  $-4$  car  $-6 \times (-4) = 24$ . **b.** Par 5 car  $-9 \times 5 = -45$ . c. Par  $-0.5$  car  $10 \times (-0.5) = -5$ .

\n**52** A = −18: (-3) = 6 et F = −24: (-4) = 6.  
\n
$$
B = −42: (-6) = 7 et H = 4.9: 0.7 = 7.
$$
  
\n $D = −42: 7 = −6 et I = 72: (-12) = −6.$   
\n $E = 50.5: 10.1 = 5 et G = −350: (-70) = 5.$   
\n $C = −32: 0.8 = −40 et 160: (-4) = −40.$ \n

# **Correction : MELANGE OPERATIONS**

## **ÉLÉMENTS DE CORRECTION DES CARRÉS MAGIQUES**

Dans le premier la somme doit toujours être égales à -12

Dans le second la somme doit toujours être égales à - 16,2

Dans le troisième le produit doit toujours être égales à 216

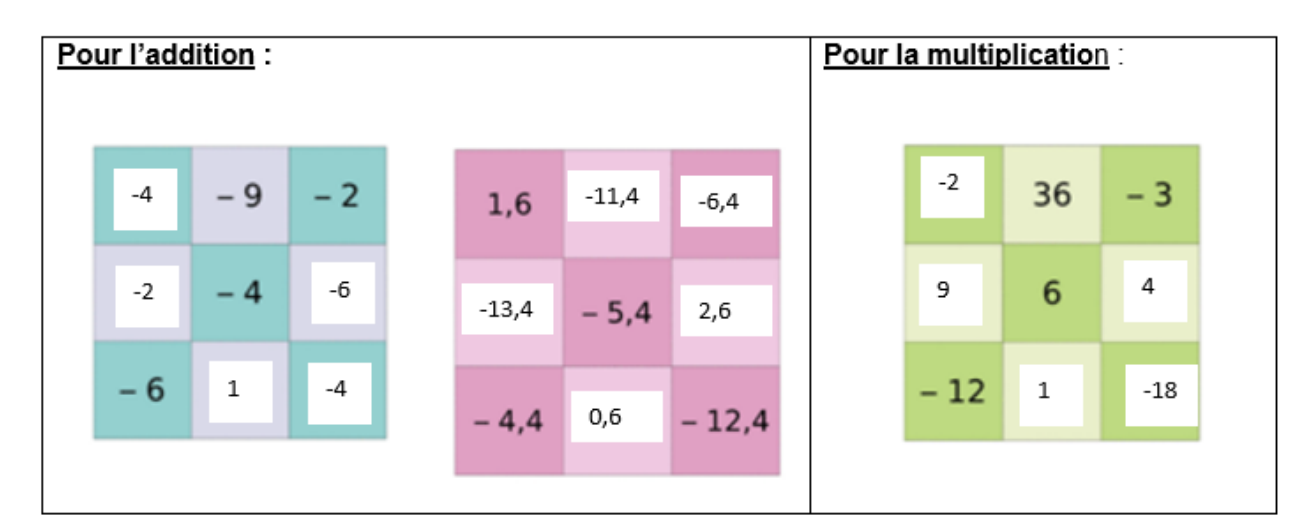

 $58$  J = -6 + 4  $\times$  (-9)  $J = -6 - 36$  $J = -42$  $K = (-7 - 2) : (5 - 8)$  $K = -9: (-3)$  $K = 3$  $L = -8 \times (2 - 11) + (-3)$  $L = -8 \times (-9) + (-3)$  $L = 72 + (-3)$  $L = 69$ 

**b.** 
$$
B = \frac{12 \times (2-5)}{-2 \times (-3)}
$$
  
\n $B = (12 \times (2-5)) : (-2 \times (-3))$   
\n $B = (12 \times (-3)) : 6$   
\n $B = -36 : 6$   
\n $B = -6$   
\n $C = 15 + \frac{-6 \times 5 + 2}{-11 + 15}$   
\n $C = 15 + (-6 \times 5 + 2) : (-11 + 15)$   
\n $C = 15 + (-30 + 2) : 4$   
\n $C = 15 + (-28) : 4$   
\n $C = 15 + (-7)$   
\n $C = 8$ 

**64. a.** 
$$
-3 \times (-5 + 9) = -3 \times 4 = 12
$$
  
**b.** 
$$
\frac{-36}{6 + (-15)} = -36 : (6 + (-15)) = -36 : (-9) = 4
$$

#### **CORRECTION Exercice du jeu concours** :

Un jeu concours de mathématiques comporte **20** questions à choix multiples. Une bonne réponse rapporte **5 points**, une réponse fausse rapporte **–3 points**, tandis que l'absence de réponse rapporte **-2 points**.

**1) a.** Quel est le score maximal pour les 20 questions ? (Justifie.)  $20 \times 5 = 100$  Si l'élève répond juste aux 20 questions il aura 100 points

**b.** Quel est le score minimal ? (Explique.)

 $20 \times (-3) = -60$ 

Si l'élève répond de manière incorrecte aux 20 questions, il aura -60 points.

**2)** Voici les résultats de trois élèves. Etablir le score et le classement de ces trois élèves. (Colonnes Score et Classement)

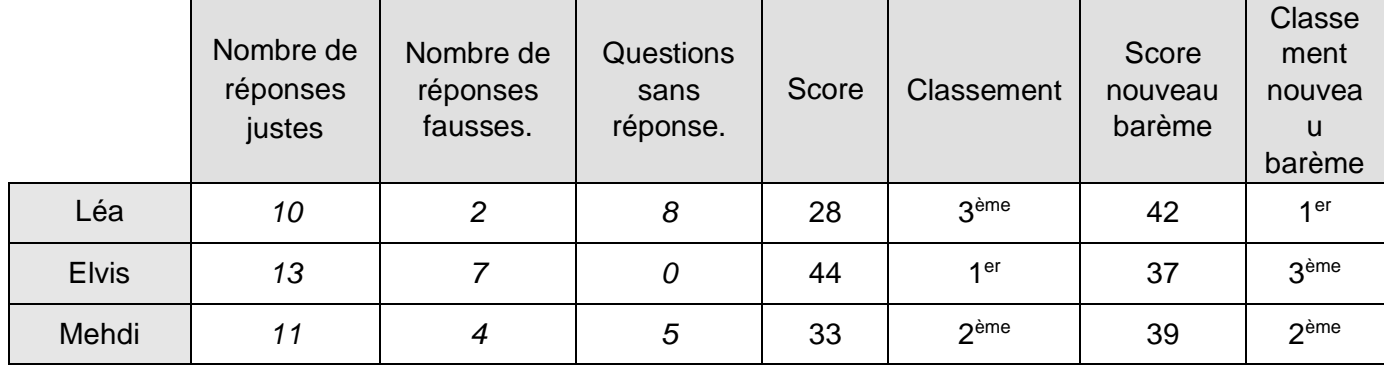

**3)** Peut-on obtenir un score nul ? Si oui de quelle(s) manière(s) ?

Pour cette question tu dois laisser tes recherches sur ton cahier même si elles n'aboutissent pas.

Des idées… Il y en a beaucoup ! Tableaux, phrases, tests…

Pour obtenir un score nul sur trois questions, il faudrait répondre juste à une question puis faux à une deuxième question puis laisser la troisième sans réponse. (5+(-3)+(-2)=0) Mais il y a 20 questions et 20 n'est pas un multiple de 3 donc c'est impossible de cette façon !

Pour obtenir un score nul, il faudrait répondre juste a 2 questions et ne pas répondre à 5 questions.  $(2 \times 5 + 5 \times (-2)=10-10=0)$ 

Mais on pourrait seulement le faire pour 14 questions. Il resterait 6 questions…

**4)** A la dernière minute, le jury décide de modifier le barème de la façon suivante : Réponse juste : **5 points** ; Réponse fausse : **– 4 points** ; Absence de réponse : **0 point**. Compléter le score et le classement avec le nouveau barème. (Deux dernières colonnes vides.)